| Name. Class. Date. | Name: | Class: | Date: |
|--------------------|-------|--------|-------|
|--------------------|-------|--------|-------|

1. Which of the following entails having the knowledge and understanding of computers, mobile devices, the Internet, and related technologies?

a. digital literacyb. digital intimacyc. digital legitimacyd. digital intelligence

ANSWER: a POINTS: 1 REFERENCES: 2

LEARNING OBJECTIVES: VERR.DICO.15.1 - 1

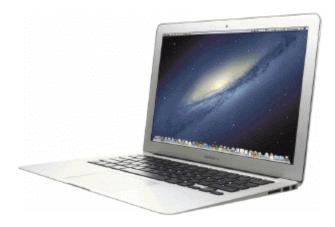

2. Which of the following terms is an alternate term for the kind of computer shown in the accompanying figure?

a. thinbookb. quickbookc. notebook computerd. slimbook

ANSWER: c
POINTS: 1
REFERENCES: 4

LEARNING OBJECTIVES: VERR.DICO.15.1 - 1

3. Which of the following style of tablet does not contain a physical keyboard?

a. power b. virtual c. convertible d. slate

ANSWER: d

POINTS: 1

REFERENCES: 4

LEARNING OBJECTIVES: VERR.DICO.15.1 - 1

4. Which of the following is an electronic device, operating under the control of instructions stored in its own memory, that can accept data, process the data according to specified rules, produce results, and store the results for future use?

a. input deviceb. computerc. output deviced. both a and c

ANSWER: b
POINTS: 1
REFERENCES: 4

LEARNING OBJECTIVES: VERR.DICO.15.1 - 1

| Name:                                                                             | Class:                                               | Date:                                    |
|-----------------------------------------------------------------------------------|------------------------------------------------------|------------------------------------------|
| DC Chapter 01: Digital                                                            | Literacy                                             |                                          |
| 5. Which of the following is                                                      | a personal computer that users can carry from place  | to place?                                |
| a. integrated computer                                                            |                                                      |                                          |
| c. mobile computer                                                                | d. encapsulated computer                             |                                          |
| ANSWER:                                                                           | c                                                    |                                          |
| POINTS:                                                                           | 1                                                    |                                          |
| REFERENCES:                                                                       | 4                                                    |                                          |
| LEARNING OBJECTIVES:                                                              | VERR.DICO.15.2 - 2                                   |                                          |
|                                                                                   | uickly touch and release one finger one time?        |                                          |
| a. tap b. stretch                                                                 |                                                      |                                          |
| c. swipe d. slide                                                                 |                                                      |                                          |
| ANSWER:                                                                           | a                                                    |                                          |
| POINTS:                                                                           | 1                                                    |                                          |
| REFERENCES:                                                                       | 5                                                    |                                          |
| LEARNING OBJECTIVES:                                                              | VERR.DICO.15.2 - 2                                   |                                          |
| 7. In which gesture do you q<br>a. double-pinch b. d                              | uickly touch and release one finger two times?       |                                          |
| c. double-tap d. d                                                                | ouble-hold                                           |                                          |
| ANSWER:                                                                           | c                                                    |                                          |
| POINTS:                                                                           | 1                                                    |                                          |
| REFERENCES:                                                                       | 5                                                    |                                          |
| LEARNING OBJECTIVES:                                                              | VERR.DICO.15.2 - 2                                   |                                          |
|                                                                                   | ress and hold one finger on an object and then move  | the finger to the new location?          |
| <ul><li>a. swipe</li><li>b. tap</li><li>c. pinch</li><li>d. slide</li></ul>       |                                                      |                                          |
| ANSWER:                                                                           | d                                                    |                                          |
| POINTS:                                                                           | 1                                                    |                                          |
| REFERENCES:                                                                       | 5                                                    |                                          |
| LEARNING OBJECTIVES:                                                              |                                                      |                                          |
|                                                                                   |                                                      |                                          |
| <ol> <li>In which gesture do you p</li> <li>a. swipe</li> <li>b. slide</li> </ol> | ress and hold one finger and then move the finger ho | orizontally or vertically on the screen? |
| c. tap d. stretch                                                                 |                                                      |                                          |
| ANSWER:                                                                           | а                                                    |                                          |
| POINTS:                                                                           | a<br>1                                               |                                          |
| REFERENCES:                                                                       | 5                                                    |                                          |
| LEARNING OBJECTIVES:                                                              |                                                      |                                          |
| 10. In which gesture do you                                                       |                                                      |                                          |

b. slide

d. press and hold

a. double-tap

c. stretch

| Name:                |                              | Class:                             | Date:                          |
|----------------------|------------------------------|------------------------------------|--------------------------------|
| DC Chapter 01: I     | Digital Literacy             |                                    |                                |
| ANSWER:              | c                            |                                    |                                |
| POINTS:              | 1                            |                                    |                                |
| REFERENCES:          | 5                            |                                    |                                |
|                      | TIVES: VERR.DICO.15.2        | - 2                                |                                |
| 11. In which gesture | do you move two fingers to   | ogether?                           |                                |
| a. stretch b.        | pinch                        |                                    |                                |
| c. swipe d.          | slide                        |                                    |                                |
| ANSWER:              | b                            |                                    |                                |
| POINTS:              | 1                            |                                    |                                |
| REFERENCES:          | 5                            |                                    |                                |
| LEARNING OBJEC       | TIVES: VERR.DICO.15.2        | - 2                                |                                |
| 12. Which gesture d  | splays a shortcut menu?      |                                    |                                |
| a. slide b.          | swipe                        |                                    |                                |
| c. stretch d.        | press and hold               |                                    |                                |
| ANSWER:              | d                            |                                    |                                |
| POINTS:              | 1                            |                                    |                                |
| REFERENCES:          | 5                            |                                    |                                |
| LEARNING OBJEC       | TIVES: VERR.DICO.15.2        | - 2                                |                                |
| 13. Which kind of de | esktop uses the same case to | house the screen and processing ci | rcuitry?                       |
| a. all-in-one        | b. tower                     |                                    |                                |
| c. slate             | d. convertible               |                                    |                                |
| ANSWER:              | a                            |                                    |                                |
| POINTS:              | 1                            |                                    |                                |
| REFERENCES:          | 6                            |                                    |                                |
| LEARNING OBJEC       | TIVES: VERR.DICO.15.2        | - 2                                |                                |
| a. desktop comp      | b. mobile com                |                                    | y on or under a desk or table? |
| c. encapsulated      | -                            | omputer                            |                                |
| ANSWER:              | a                            |                                    |                                |
| POINTS:              | 1                            |                                    |                                |
| REFERENCES:          | 6                            |                                    |                                |
| LEARNING OBJEC       | TIVES: VERR.DICO.15.2        | - 2                                |                                |
|                      |                              | ssage you can send with a smartpho | one?                           |
| a. text message      | b. picture message           |                                    |                                |
| c. media messag      | ge d. video message          |                                    |                                |
| ANSWER:              | c                            |                                    |                                |
| POINTS:              | 1                            |                                    |                                |

7

REFERENCES:

| Name:                       |                                      | Class:                                   | Date:                                |
|-----------------------------|--------------------------------------|------------------------------------------|--------------------------------------|
| DC Chapter 01:              | Digital Literacy                     |                                          |                                      |
| LEARNING OBJE               | CTIVES: VERR.DICO.                   | 15.2 - 2                                 |                                      |
| 16. Which of the fo         | ollowing is an electronic b. e-book  | version of a printed book, readable on o | computers and other digital devices? |
| c. digibook                 | d. compulibro                        |                                          |                                      |
| ANSWER:                     | b                                    |                                          |                                      |
| POINTS:                     | 1                                    |                                          |                                      |
| REFERENCES:                 | 9                                    |                                          |                                      |
| LEARNING OBJE               | CTIVES: VERR.DICO.                   | 15.2 - 2                                 |                                      |
| 17. Which of the fo         | ollowing is a collection of          | of unprocessed items, which can include  | e text, numbers, images, audio, and  |
| a. Data                     | b. Output                            |                                          |                                      |
| c. Information              | d. Input                             |                                          |                                      |
| ANSWER:                     | a                                    |                                          |                                      |
| POINTS:                     | 1                                    |                                          |                                      |
| REFERENCES:                 | 11                                   |                                          |                                      |
| LEARNING OBJE               | CTIVES: VERR.DICO.                   | 15.3 - 3                                 |                                      |
|                             | ollowing conveys meaning Information | ng and is useful to users?               |                                      |
| c. Input d.                 | Output                               |                                          |                                      |
| ANSWER:                     | ь                                    |                                          |                                      |
| POINTS:                     | 1                                    |                                          |                                      |
| REFERENCES:                 | 11                                   |                                          |                                      |
| LEARNING OBJE               | CTIVES: VERR.DICO.                   | 15.3 - 3                                 |                                      |
| 19. In which of the choice? | following mouse operat               | tions do you move the mouse until the p  | pointer is positioned on the item of |
| a. point                    | b. click                             |                                          |                                      |
| c. right-click              | d. drag                              |                                          |                                      |
| ANSWER:                     | a                                    |                                          |                                      |
| POINTS:                     | 1                                    |                                          |                                      |
| REFERENCES:                 | 13                                   |                                          |                                      |
| LEARNING OBJE               | CTIVES: VERR.DICO.                   | 15.4 - 4                                 |                                      |
| 20. In which of the         | following mouse operat               | tions do you press and release the prima | ry mouse button?                     |
| a. click                    | b. point                             | -                                        |                                      |
| c. right-click              | d. drag                              |                                          |                                      |
| ANSWER:                     | a                                    |                                          |                                      |
| POINTS:                     | 1                                    |                                          |                                      |
| REFERENCES:                 | 13                                   |                                          |                                      |

LEARNING OBJECTIVES: VERR.DICO.15.4 - 4

| Name:                                                 |                             | Class:                                                 | Date:                                     |
|-------------------------------------------------------|-----------------------------|--------------------------------------------------------|-------------------------------------------|
| DC Chapter 01: Digit                                  | al Literacy                 |                                                        |                                           |
| a. point b. right-c                                   | elick                       | you press and release the s                            | econdary mouse button?                    |
| c. drag d. double                                     | e-click                     |                                                        |                                           |
| ANSWER:                                               | b                           |                                                        |                                           |
| POINTS:                                               | 1                           |                                                        |                                           |
| REFERENCES:                                           | 13                          |                                                        |                                           |
| LEARNING OBJECTIVE                                    | S: VERR.DICO.15.4 - 4       | 1                                                      |                                           |
| 22. In which of the follow moving the mouse?          | ving mouse operations do    | you quickly press and release                          | ase the left mouse button twice without   |
| a. double-press b                                     | . click                     |                                                        |                                           |
| c. double-click d                                     | . drag                      |                                                        |                                           |
| ANSWER:                                               | c                           |                                                        |                                           |
| POINTS:                                               | 1                           |                                                        |                                           |
| REFERENCES:                                           | 13                          |                                                        |                                           |
| LEARNING OBJECTIVE                                    | S: VERR.DICO.15.4 - 4       | 1                                                      |                                           |
| to the desired location on a. point b.                | the screen, and then rele   | you point to an item, hold asse the left mouse button? | down the left mouse button, move the item |
|                                                       | . drag                      |                                                        |                                           |
| ANSWER: POINTS:                                       | d                           |                                                        |                                           |
|                                                       | 1                           |                                                        |                                           |
| REFERENCES:                                           | 13                          | 1                                                      |                                           |
| LEARNING OBJECTIVE                                    | 5: VERR.DICO.15.4 - 4       | ŀ                                                      |                                           |
| 24. Which of the followin needed by those instruction |                             | components that store instru-                          | ctions waiting to be executed and data    |
| a. The processor                                      | b. The CPU                  |                                                        |                                           |
| c. The control unit                                   | d. Memory                   |                                                        |                                           |
| ANSWER:                                               | d                           |                                                        |                                           |
| POINTS:                                               | 1                           |                                                        |                                           |
| REFERENCES:                                           | 15                          |                                                        |                                           |
| LEARNING OBJECTIVE                                    | S: VERR.DICO.15.4 - 4       | 1                                                      |                                           |
| 25. For which of the follo                            | owing is the spelling, disl | κ, used?                                               |                                           |
| a. magnetic media                                     | b. CDs                      |                                                        |                                           |
| c. DVDs                                               | d. optical media            |                                                        |                                           |
| ANSWER:                                               | a                           |                                                        |                                           |
| POINTS:                                               | 1                           |                                                        |                                           |
| REFERENCES:                                           | 15                          |                                                        |                                           |
| LEARNING OBJECTIVE                                    | S: VERR.DICO.15.4 - 4       | 1                                                      |                                           |

26. Which type of disc is a type of storage media that consists of a flat, round, portable metal disc made of metal, plastic,

| Name:                                            | Class: | Date: |
|--------------------------------------------------|--------|-------|
| DC Chapter 01: Digital Literacy                  |        |       |
| and lacquer that is written and read by a laser? |        |       |

a. solid-state b. virtual c. cloud d. optical ANSWER: d POINTS: 1
REFERENCES: 17

LEARNING OBJECTIVES: VERR.DICO.15.4 - 4

- 27. Which of the following is a worldwide collection of networks that connects millions of businesses, government agencies, educational institutions, and individuals?
- a. Web b. Usenet c. Newsnet d. Internet ANSWER: d POINTS: 1
  REFERENCES: 18

LEARNING OBJECTIVES: VERR.DICO.15.5 - 5

- 28. What is the definition of a website?
  - a. a collection of related webpages
  - b. the location from which a webpage originates
  - c. the source of a webpage
  - d. an author of a webpage

ANSWER: a POINTS: 1 REFERENCES: 20

LEARNING OBJECTIVES: VERR.DICO.15.5 - 5

- 29. Which of the following is NOT one of the widely used browsers?
  - a. Firefox b. Safari
  - c. Windows Explorer d. Google Chrome

ANSWER: c
POINTS: 1
REFERENCES: 20

LEARNING OBJECTIVES: VERR.DICO.15.6 - 6

- 30. Which of the following is a popular social networking site?
  - a. Facebook b. Chrome
  - c. Safari d. Internet Explorer

ANSWER: a POINTS: 1 REFERENCES: 21

LEARNING OBJECTIVES: VERR.DICO.15.6 - 6

31. Which of the following is NOT an example of malware?

| Name:                                        |                        | Class:                                           | Date:                       |
|----------------------------------------------|------------------------|--------------------------------------------------|-----------------------------|
| DC Chapter 01: Dig                           | ital Literacy          |                                                  |                             |
| a. adware b. va                              | porware                |                                                  |                             |
| c. rootkits d. zo                            | _                      |                                                  |                             |
| ANSWER:                                      | b                      |                                                  |                             |
| POINTS:                                      | 1                      |                                                  |                             |
| REFERENCES:                                  | 23                     |                                                  |                             |
| LEARNING OBJECTIV                            | ES: VERR.DICO.15       | 5.7 - 7                                          |                             |
| 32. Which of the follow                      | ing is the term for kn | own specific patterns of viruses?                |                             |
| a. virtual viruses                           | b. virus traces        |                                                  |                             |
| c. virus signatures                          | d. virus items         |                                                  |                             |
| ANSWER:                                      | c                      |                                                  |                             |
| POINTS:                                      | 1                      |                                                  |                             |
| REFERENCES:                                  | 23                     |                                                  |                             |
| LEARNING OBJECTIV                            | ES: VERR.DICO.15       | 5.7 - 7                                          |                             |
| 33. Which of the follow a. using energy effi | -                      | that supports green computing?                   |                             |
| b. regulating manuf                          |                        |                                                  |                             |
| • •                                          | s instead of desktop a | apps                                             |                             |
| ANSWER:                                      | d                      |                                                  |                             |
| POINTS:                                      | 1                      |                                                  |                             |
| REFERENCES:                                  | 25                     |                                                  |                             |
| LEARNING OBJECTIV                            | ES: VERR.DICO.15       | 5.7 - 7                                          |                             |
| a. Green computing                           | b. Univers             | nsumed and environmental waste general computing | ated when using a computer? |
| c. Streamlined com                           |                        | ehensive computing                               |                             |
| ANSWER:                                      | a                      |                                                  |                             |
| POINTS:                                      | 1                      |                                                  |                             |
| REFERENCES:                                  | 25                     |                                                  |                             |
| LEARNING OBJECTIV                            | ES: VERR.DICO.15       | 0.7 - 7                                          |                             |
| 35. Who is Microsoft's f                     | Counder?               |                                                  |                             |
| a. Bill Gates                                | b. Steve Jobs          |                                                  |                             |
| c. Steve Wozniak                             | d. Larry Ellison       |                                                  |                             |

ANSWER: a POINTS: 1 REFERENCES: 25

LEARNING OBJECTIVES: VERR.DICO.15.8 - 8

36. Who is Apple's cofounder?

a. Bill Gates b. Steve Jobs

| Name:                          |                                                  | Class:                                | Date:                                  |
|--------------------------------|--------------------------------------------------|---------------------------------------|----------------------------------------|
| DC Chapter 01: Dig             | gital Literacy                                   |                                       |                                        |
| c. Steve Ballmer               | d. Larry Ellison                                 |                                       |                                        |
| ANSWER:                        | b                                                |                                       |                                        |
| POINTS:                        | 1                                                |                                       |                                        |
| REFERENCES:                    | 25                                               |                                       |                                        |
| LEARNING OBJECTI               | VES: VERR.DICO.15.8                              | 8 - 8                                 |                                        |
| 37 Which of the follow         | ving is NOT an operation                         | ng system used by today's computers   | s and mobile devices?                  |
|                                | Windows                                          | ig system used by today's computer.   | s and mostic devices.                  |
|                                | Android                                          |                                       |                                        |
| ANSWER:                        | c                                                |                                       |                                        |
| POINTS:                        | 1                                                |                                       |                                        |
| REFERENCES:                    | 25                                               |                                       |                                        |
|                                | VES: VERR.DICO.15.8                              | 8 - 8                                 |                                        |
|                                |                                                  |                                       |                                        |
| 38. What consist(s) of a them? | a series of related instru                       | ctions that tells the computer what t | tasks to perform and how to perform    |
| a. GUIs                        | b. Storage uti                                   | lities                                |                                        |
| c. Sharing commu               | nities d. Software                               |                                       |                                        |
| ANSWER:                        | d                                                |                                       |                                        |
| POINTS:                        | 1                                                |                                       |                                        |
| REFERENCES:                    | 25                                               |                                       |                                        |
| LEARNING OBJECTI               | VES: VERR.DICO.15.8                              | 8 - 8                                 |                                        |
|                                | program through which<br>displayed on the screen |                                       | ng how you enter data and instructions |
| a. operating system            | n b. storage                                     |                                       |                                        |
| c. user interface              | d. icon                                          |                                       |                                        |
| ANSWER:                        | c                                                |                                       |                                        |
| POINTS:                        | 1                                                |                                       |                                        |
| REFERENCES:                    | 27                                               |                                       |                                        |
| LEARNING OBJECTI               | VES: VERR.DICO.15.8                              | 8 - 8                                 |                                        |
| 40. Which of the follow        | wing kinds of software i                         | s NOT usually included by an instal   | lled operating system?                 |
| a. browser                     | b. media player                                  |                                       |                                        |
| c. spreadsheet                 | d. calculator                                    |                                       |                                        |
| ANSWER:                        | c                                                |                                       |                                        |
| POINTS:                        | 1                                                |                                       |                                        |
| REFERENCES:                    | 27                                               |                                       |                                        |
| LEARNING OBJECTI               | VES: VERR.DICO.15.8                              | 8 - 8                                 |                                        |
| 41. Which of the follow        | ving is NOT a popular :                          | orogramming language?                 |                                        |
|                                | ial C#                                           | or openining language:                |                                        |

d. Chrome

d

 $c.\ C++$ 

ANSWER:

| Name: | Class: | Date: |
|-------|--------|-------|
|-------|--------|-------|

POINTS: 1
REFERENCES: 28

LEARNING OBJECTIVES: VERR.DICO.15.8 - 8

42. Which of the following is a specification that enables web content to be distributed to subscribers?

a. VoIPb. GPSc. RSSd. FTP

ANSWER: c
POINTS: 1
REFERENCES: 29

LEARNING OBJECTIVES: VERR.DICO.15.8 - 8

43. Which kind of device is hardware capable of transferring items from computers and devices to transmission media and vice versa?

a. transfer device b. communications device

c. integrated device d. embedded device

ANSWER: b
POINTS: 1
REFERENCES: 29

LEARNING OBJECTIVES: VERR.DICO.15.9 - 9

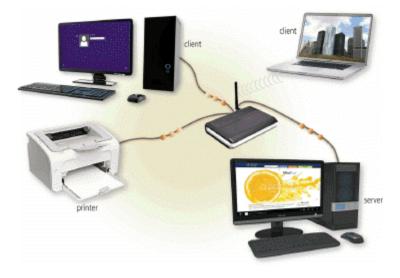

44. Which of the following is a collection of computers and devices connected together, as shown in the accompanying figure, often wirelessly, via communications devices and transmission media?

a. client base b. baseline

c. network d. server farm

ANSWER: c
POINTS: 1
REFERENCES: 30

LEARNING OBJECTIVES: VERR.DICO.15.9 - 9

| Name:                                            |                                           | Class:                                                                     | Date:                                |
|--------------------------------------------------|-------------------------------------------|----------------------------------------------------------------------------|--------------------------------------|
| DC Chapter 01: 1                                 | Digital Lite                              | racy                                                                       |                                      |
| 45. Collections, suc<br>a. resources<br>c. links | h as that pictu<br>b. systems<br>d. media | ared in the accompanying figure, allow compute                             | ers to share which of the following? |
| ANSWER:                                          | a                                         |                                                                            |                                      |
| POINTS:                                          | 1                                         |                                                                            |                                      |
| REFERENCES:                                      | 30                                        |                                                                            |                                      |
| LEARNING OBJEC                                   | CTIVES: VER                               | R.DICO.15.9 - 9                                                            |                                      |
| 46. What term is use<br>a. digital divide        |                                           | e the gap between those with and those without<br>b. mobile stratification | access to technology?                |
| c. technology c                                  | aste system                               | d. none of the above                                                       |                                      |
| ANSWER:                                          | a                                         |                                                                            |                                      |
| POINTS:                                          | 1                                         |                                                                            |                                      |
| REFERENCES:                                      | 34                                        |                                                                            |                                      |
| LEARNING OBJEC                                   | CTIVES: VER                               | R.DICO.15.9 - 9                                                            |                                      |
| 47. Which of the fo                              | ers b. ente                               | ntegory of users? rprise users munications users                           |                                      |
| c. tower users                                   |                                           | munications users                                                          |                                      |
| ANSWER:                                          | b                                         |                                                                            |                                      |
| POINTS:                                          | 1                                         |                                                                            |                                      |
| REFERENCES:                                      | 39<br>CTIVES NED                          | DD DICO 15 10 - 11                                                         |                                      |
| LEARNING OBJEC                                   | TIVES: VER                                | .R.DICO.15.10 - 11                                                         |                                      |
| 48. Which of the for school?                     | llowing catego                            | ory of users works on a computer while away f                              | from a main office, home office, or  |
| a. SOHO b                                        | . power                                   |                                                                            |                                      |
| c. mobile d                                      | . key                                     |                                                                            |                                      |
| ANSWER:                                          | c                                         |                                                                            |                                      |
| POINTS:                                          | 1                                         |                                                                            |                                      |
| REFERENCES:                                      | 38                                        |                                                                            |                                      |
| LEARNING OBJEC                                   | CTIVES: VER                               | R.DICO.15.10 - 11                                                          |                                      |
| 49. Which kind of u                              | ser requires tl                           | ne capabilities of a powerful computer?                                    |                                      |
| a. SOHO b                                        | . power                                   |                                                                            |                                      |
| c. mobile d                                      | . key                                     |                                                                            |                                      |
| ANSWER:                                          | b                                         |                                                                            |                                      |
| POINTS:                                          | 1                                         |                                                                            |                                      |
| REFERENCES:                                      | 39                                        |                                                                            |                                      |
| LEARNING OBJEC                                   | CTIVES: VER                               | R.DICO.15.10 - 11                                                          |                                      |
|                                                  |                                           |                                                                            |                                      |

50. Each employee or customer who uses a computer in a large business is which kind of user?

b. telematic

a. multinational

|  | Name: | Class: | Date: |
|--|-------|--------|-------|
|--|-------|--------|-------|

ANSWER: d
POINTS: 1
REFERENCES: 39

LEARNING OBJECTIVES: VERR.DICO.15.10 - 11

#### COGNITIVE ASSESSMENT

- 51. Which of the following is true about a computer?
  - a. Its electronic components process data using instructions.
  - b. It creates data from information that it gathers using software that directs the processing in the computer.
  - c. It converts data to information or converts information to data, depending on the status of the information processing cycle.
  - d. It is an electronic device that processes data as specified by the computer user when the user enters instructions.

ANSWER: a POINTS: 1 REFERENCES: 4

LEARNING OBJECTIVES: VERR.DICO.15.1 - 1

- 52. You want to interact with a touch screen. Which of the following do you use?
- a. telemetry b. gestures c. apps d. servlets

  ANSWER: b

  POINTS: 1

  REFERENCES: 5

LEARNING OBJECTIVES: VERR.DICO.15.1 - 1

- 53. Which of the following gestures would you use if you want to activate a link on your new tablet?
- a. press and hold b. pinch c. tap d. stretch ANSWER: c
  POINTS: 1
  REFERENCES: 5

LEARNING OBJECTIVES: VERR.DICO.15.1 - 1

- 54. Which of the following gestures would you use if you want to run a new browser app on your new tablet?
- a. press and hold b. double-tap c. slide d. pinch ANSWER: b POINTS: 1
  REFERENCES: 5

LEARNING OBJECTIVES: VERR.DICO.15.1 - 1

55. Which of the following gestures would you use if you want to get immediate access to allowable actions on your new

| Name:                |                          | Class:                                  | Date:                                   |
|----------------------|--------------------------|-----------------------------------------|-----------------------------------------|
| DC Chapter 01: 1     | Digital Literacy         |                                         |                                         |
| tablet?              |                          |                                         |                                         |
| a. swipe b.          | tap                      |                                         |                                         |
| -                    | press and hold           |                                         |                                         |
| ANSWER:              | d                        |                                         |                                         |
| POINTS:              | 1                        |                                         |                                         |
| REFERENCES:          | 5                        |                                         |                                         |
|                      | CTIVES: VERR.DICO.1:     | 5.1 - 1                                 |                                         |
| 56. Which of the fo  | llowing gestures would y | ou use if you want to activate a mode t | that enables you to move an item with   |
|                      | location on your new tab |                                         | ·                                       |
| a. slide             | b. double-tap            |                                         |                                         |
| c. press and hol     | d d. swipe               |                                         |                                         |
| ANSWER:              | c                        |                                         |                                         |
| POINTS:              | 1                        |                                         |                                         |
| REFERENCES:          | 5                        |                                         |                                         |
| LEARNING OBJEC       | CTIVES: VERR.DICO.1      | 5.1 - 1                                 |                                         |
| 57. Which of the fo  | llowing gestures would y | you use if you want to move an item are | ound the screen on your new tablet?     |
| a. slide b.          | swipe                    |                                         |                                         |
| c. stretch d.        | pinch                    |                                         |                                         |
| ANSWER:              | a                        |                                         |                                         |
| POINTS:              | 1                        |                                         |                                         |
| REFERENCES:          | 5                        |                                         |                                         |
| LEARNING OBJEC       | CTIVES: VERR.DICO.1      | 5.1 - 1                                 |                                         |
| 58. Which of the fo  | llowing gestures would y | ou use if you want to scroll on your ne | w tablet?                               |
| a. tap               | b. swipe                 |                                         |                                         |
| c. press and hol     | d d. pinch               |                                         |                                         |
| ANSWER:              | b                        |                                         |                                         |
| POINTS:              | 1                        |                                         |                                         |
| REFERENCES:          | 5                        |                                         |                                         |
| LEARNING OBJEC       | CTIVES: VERR.DICO.1      | 5.1 - 1                                 |                                         |
| 59. Which of the for | llowing gestures would y | you use if you want to zoom in on your  | new tablet to see more detail on a map, |
| a. tap b. j          | press and hold           |                                         |                                         |
| c. pinch d.          | stretch                  |                                         |                                         |
| ANSWER:              | d                        |                                         |                                         |
| POINTS:              | 1                        |                                         |                                         |
| REFERENCES:          | 5                        |                                         |                                         |
| LEARNING OBJEC       | CTIVES: VERR.DICO.1:     | 5.1 - 1                                 |                                         |

60. Which of the following gestures would you use if you want to zoom out on your new tablet and see less detail on a

map, for example?

| Name:                                                                               |                                                  | Class:                                                                                                    | Date:                                       |
|-------------------------------------------------------------------------------------|--------------------------------------------------|----------------------------------------------------------------------------------------------------|---------------------------------------------|
| DC Chapter 01                                                                       | : Digital Lite                                   | racy                                                                                                    |                                             |
| a. stretch                                                                          | b. slide                                         |                                                                                                    |                                             |
| c. pinch                                                                            | d. swipe                                         |                                                                                                    |                                             |
| ANSWER:                                                                             | c                                                |                                                                                                    |                                             |
| POINTS:                                                                             | 1                                                |                                                                                                    |                                             |
| REFERENCES:                                                                         | 5                                                |                                                                                                    |                                             |
| LEARNING OBJE                                                                       | ECTIVES: VEF                                     | RR.DICO.15.1 - 1                                                                                                    |                                             |
| screen of your nev                                                                  |                                                  | res would you use if you want to display a ba                                                                        | ar that contains commands on an edge of the |
| c. pinch                                                                            | l. press and hol                                 | d                                                                                                    |                                             |
| ANSWER:                                                                             | a                                                |                                                                                                    |                                             |
| POINTS:                                                                             | 1                                                |                                                                                                    |                                             |
| REFERENCES:                                                                         | 5                                                |                                                                                                    |                                             |
| LEARNING OBJE                                                                       | ECTIVES: VEF                                     | R.DICO.15.1 - 1                                                                                                    |                                             |
| <ul><li>a. You activa</li><li>b. You use an</li><li>c. You use a s</li></ul>        | te a wired keyb<br>on-screen key                 | board.<br>unicate with the tablet.                                                                                   |                                             |
| ANSWER:                                                                             | b                                                | ation.                                                                                                    |                                             |
| POINTS:                                                                             | 1                                                |                                                                                                    |                                             |
| REFERENCES:                                                                         | 5                                                |                                                                                                    |                                             |
| LEARNING OBJE                                                                       |                                                  | R.DICO.15.1 - 1                                                                                                    |                                             |
| a. It depends                                                                       | on your networ                                   | type of computer — tablet, laptop, or desktok.  b. It depends on your application statud. It depends on your client. | •                                           |
| POINTS:                                                                             | C<br>1                                           |                                                                                                    |                                             |
| REFERENCES:                                                                         | 1                                                |                                                                                                    |                                             |
| LEARNING OBJE                                                                       | 6<br>ECTIVES: VEF                                | RR.DICO.15.1 - 1                                                                                                    |                                             |
| <ul><li>a. It operates</li><li>b. It can accept</li><li>c. It can process</li></ul> | under the contr<br>ot output.<br>ess data accord | one of the reasons that a mobile device can ol of instructions stored in its own memory.                             |                                             |
|                                                                                     | information fo                                   | r ruture use.                                                                                                    |                                             |
| ANSWER:                                                                             | b                                                |                                                                                                    |                                             |
| POINTS:                                                                             | 1 -                                              |                                                                                                    |                                             |
| REFERENCES:                                                                         | 7                                                |                                                                                                    |                                             |
| LEARNING OBJE                                                                       | ECTIVES: VEF                                     | kR.DICO.15.2 - 2                                                                                                    |                                             |

| Name:                                    |                               | Class:                           | Date:                                  |
|------------------------------------------|-------------------------------|----------------------------------|----------------------------------------|
| DC Chapter 01: D                         |                               | Oidss                            | Date                                   |
|                                          |                               |                                  |                                        |
|                                          | wing is a typical size for a  | game console?                    |                                        |
| a. one-half pound                        | •                             |                                  |                                        |
| •                                        | d. 15 pounds                  |                                  |                                        |
| ANSWER:                                  | С                             |                                  |                                        |
| POINTS:                                  | 1                             |                                  |                                        |
| REFERENCES:                              | 9                             |                                  |                                        |
| LEARNING OBJECT                          | IVES: VERR.DICO.15.2 -        | 2                                |                                        |
| 66. Your smartphone technologies called? | allows you to take and store  | photos, and play and view your   | digital media. What is this overlap of |
| a. convergence                           | b. digital assimilation       |                                  |                                        |
| c. digibridge                            | d. online integration         |                                  |                                        |
| ANSWER:                                  | a                             |                                  |                                        |
| POINTS:                                  | 1                             |                                  |                                        |
| REFERENCES:                              | 10                            |                                  |                                        |
| LEARNING OBJECT                          | IVES: VERR.DICO.15.2 -        | 2                                |                                        |
| 67 Which of the follo                    | wing is NOT a reason that     | consumers purchase separate star | nd-alone devices?                      |
|                                          | be able to use both devices a |                                  | id-alone devices:                      |
| · ·                                      | tection if the combined devi  |                                  |                                        |
| • •                                      |                               | than the combined device offers. |                                        |
|                                          | tioners of online integration |                                  |                                        |
| ANSWER:                                  | d                             |                                  |                                        |
| POINTS:                                  | 1                             |                                  |                                        |
| REFERENCES:                              | 10                            |                                  |                                        |
|                                          | IVES: VERR.DICO.15.2 -        | 2                                |                                        |
|                                          |                               |                                  |                                        |
|                                          | wing is an example of infor   | mation on a grade report?        |                                        |
| a. grade point ave                       |                               |                                  |                                        |
| c. term                                  | d. address                    |                                  |                                        |
| ANSWER:                                  | a                             |                                  |                                        |
| POINTS:                                  | 1                             |                                  |                                        |
| REFERENCES:                              | 11                            |                                  |                                        |
| LEARNING OBJECT                          | IVES: VERR.DICO.15.3 -        | 3                                |                                        |

a. total semester hours b. grade point average

c. course names d. total credits

ANSWER: c
POINTS: 1
REFERENCES: 11

LEARNING OBJECTIVES: VERR.DICO.15.3 - 3

| Name:                                |                                                                | Class:                                  | Date:                              |
|--------------------------------------|----------------------------------------------------------------|-----------------------------------------|------------------------------------|
| DC Chapter 01: D                     | igital Literacy                                                |                                         |                                    |
| 70. If a computer add a. Information | s together a list of number b. Instructions                    | ers, what term identifies these number  | ers?                               |
| c. Software                          | d. Data                                                        |                                         |                                    |
| ANSWER:                              | d                                                              |                                         |                                    |
| POINTS:                              | 1                                                              |                                         |                                    |
| REFERENCES:                          | 11                                                             |                                         |                                    |
| LEARNING OBJECT                      | TVES: VERR.DICO.15.                                            | 3 - 3                                   |                                    |
| 71. If you are looking               | for a keyboard to projec                                       | et from a device to a flat surface, whi | ch of the following would you use? |
| a. virtual keyboar                   |                                                                |                                         | <i>g</i>                           |
| c. digital keyboar                   | rd d. integrated keybo                                         | oard                                    |                                    |
| ANSWER:                              | a                                                              |                                         |                                    |
| POINTS:                              | 1                                                              |                                         |                                    |
| REFERENCES:                          | 12                                                             |                                         |                                    |
| LEARNING OBJECT                      | IVES: VERR.DICO.15.4                                           | 4 - 4                                   |                                    |
| a. mouse b                           | ollowing pointing device<br>o. digital tablet<br>l. online pad | es can you control the pointer by slidi | ing your fingertip?                |
| ANSWER:                              | c                                                              |                                         |                                    |
| POINTS:                              | 1                                                              |                                         |                                    |
| REFERENCES:                          | 12                                                             |                                         |                                    |
| LEARNING OBJECT                      | IVES: VERR.DICO.15.4                                           | 4 - 4                                   |                                    |
| 73. Which of the folloscreen?        | owing mouse operations                                         | would you use if you want to change     | the position of the pointer on the |
| a. click                             | b. right-click                                                 |                                         |                                    |
| c. double-click                      | d. point                                                       |                                         |                                    |
| ANSWER:                              | d                                                              |                                         |                                    |
| POINTS:                              | 1                                                              |                                         |                                    |
| REFERENCES:                          | 13                                                             |                                         |                                    |
| LEARNING OBJECT                      | IVES: VERR.DICO.15.                                            | 4 - 4                                   |                                    |
| 74. Which of the follo               | owing mouse operations                                         | would you use if you want to deselec    | et an item on the screen?          |
| a. click                             | b. right-click                                                 |                                         |                                    |
| c. double-click                      | d. drag                                                        |                                         |                                    |
| ANSWER:                              | a                                                              |                                         |                                    |
| POINTS:                              | 1                                                              |                                         |                                    |
| REFERENCES:                          | 13                                                             |                                         |                                    |
| LEARNING OBJECT                      | IVES: VERR.DICO.15.4                                           | 4 - 4                                   |                                    |
|                                      |                                                                | would you use if you want to display    | a shortcut menu?                   |
| a. right-drag                        | b. right-click                                                 |                                         |                                    |

c. drag

d. point

| Name:                         | Class:                                                                                                    | Date:                                      |
|-------------------------------|----------------------------------------------------------------------------------------------------|--------------------------------------------|
| DC Chapter 01: Digital        | Literacy                                                                                                    |                                            |
| ANSWER:                       | b                                                                                                    |                                            |
| POINTS:                       | 1                                                                                                    |                                            |
| REFERENCES:                   | 13                                                                                                    |                                            |
| LEARNING OBJECTIVES:          |                                                                                                    |                                            |
| 76. Which of the following    | mouse operations would you use if you want to star                                                           | t a program feature?                       |
| a. drag b. p                  | oint                                                                                                    |                                            |
| c. double-click d. c          | ick                                                                                                    |                                            |
| ANSWER:                       | c                                                                                                    |                                            |
| POINTS:                       | 1                                                                                                    |                                            |
| REFERENCES:                   | 13                                                                                                    |                                            |
| LEARNING OBJECTIVES:          | VERR.DICO.15.4 - 4                                                                                           |                                            |
| 77. Which of the following    | mouse operations would you use if you want to dra                                                            | w a picture?                               |
| a. click b. p                 | oint                                                                                                    | -                                          |
| c. double-click d. d          | rag                                                                                                    |                                            |
| ANSWER:                       | d                                                                                                    |                                            |
| POINTS:                       | 1                                                                                                    |                                            |
| REFERENCES:                   | 13                                                                                                    |                                            |
| LEARNING OBJECTIVES:          | VERR.DICO.15.4 - 4                                                                                           |                                            |
| 78. Which of the following    | works in a manner similar to a copy machine?                                                                 |                                            |
| a. scanner b. memo            | ~ *                                                                                                    |                                            |
| c. display d. solid-          | tate drive                                                                                                   |                                            |
| ANSWER:                       | a                                                                                                    |                                            |
| POINTS:                       | 1                                                                                                    |                                            |
| REFERENCES:                   | 13                                                                                                    |                                            |
| LEARNING OBJECTIVES:          | VERR.DICO.15.4 - 4                                                                                           |                                            |
| 79. If your friend is playing | a game on a computer, on what type of device wou                                                             | ld he see a big explosion within the game? |
| a. Output b. Input            |                                                                                                    |                                            |
| c. Storage d. Comn            | nunications                                                                                                  |                                            |
| ANSWER:                       | a                                                                                                    |                                            |
| POINTS:                       | 1                                                                                                    |                                            |
| REFERENCES:                   | 14                                                                                                    |                                            |
| LEARNING OBJECTIVES:          | VERR.DICO.15.4 - 4                                                                                           |                                            |
|                               | nething from an app store, the cost of the item is charged what type of device is the credit card number kep |                                            |
|                               | b. Storage                                                                                                   |                                            |
| c. Memory                     | d. Input                                                                                                    |                                            |
| ANSWER:                       | b<br>1                                                                                                    |                                            |
| POINTS:                       | 1                                                                                                    |                                            |

1

| Name:                                         |                                                  | Class:                                                              | Date:                                      |
|-----------------------------------------------|--------------------------------------------------|---------------------------------------------------------------------|--------------------------------------------|
| DC Chapter 01: I                              |                                                  |                                                                     |                                            |
| REFERENCES:<br>LEARNING OBJEC                 | 15 **TIVES: VERR.DICO.15                         | _4 - 4                                                              |                                            |
|                                               |                                                  |                                                                     |                                            |
|                                               | lowing is NOT a suggest display about 90 degrees | ion for easing eyestrain while using a<br>below eye level.          | mobile device?                             |
| b. Clean the scr                              | • •                                              |                                                                     |                                            |
|                                               | yes every five seconds.                          |                                                                     |                                            |
| d. Take an eye                                | break every 30 minutes.                          |                                                                     |                                            |
| ANSWER:                                       | a                                                |                                                                     |                                            |
| POINTS:                                       | 1                                                |                                                                     |                                            |
| REFERENCES:                                   | 15                                               |                                                                     |                                            |
| LEARNING OBJEC                                | TIVES: VERR.DICO.15                              | .4 - 4                                                              |                                            |
| 82. If a manufacture use in its laptops?      | er is looking for memory t                       | hat is very durable and shock resistar                              | nt, which kind of technology might it      |
|                                               | . hard disks                                     |                                                                     |                                            |
| c. platters d                                 | . DVD drives                                     |                                                                     |                                            |
| ANSWER:                                       | a                                                |                                                                     |                                            |
| POINTS:                                       | 1                                                |                                                                     |                                            |
| REFERENCES:                                   | 16                                               |                                                                     |                                            |
|                                               | TIVES: VERR.DICO.15                              | .4 - 4                                                              |                                            |
| future use on a comp                          | puter, which of the follow                       | be used to record and retrieve data, in<br>ring would you tell her? | nstructions, and/or information for        |
|                                               | ives, SSDs, hard disks                           |                                                                     |                                            |
| •                                             | nemory cards, memory                             |                                                                     |                                            |
|                                               | /D drives, memory cards                          | 1.1.                                                                |                                            |
| •                                             | ı-ray Disc drives, USB fla                       | ash drives                                                          |                                            |
| ANSWER:                                       | a                                                |                                                                     |                                            |
| POINTS:                                       | 1                                                |                                                                     |                                            |
| REFERENCES:                                   | 15-16                                            |                                                                     |                                            |
| LEARNING OBJEC                                | TIVES: VERR.DICO.15                              | .4 - 4                                                              |                                            |
| 84. You do not want<br>is this kind of storag | •                                                | y on your hard disk. You would rathe                                | r store it using an Internet service. What |
| a. distributed st                             | orage b. cloud storage                           | 2                                                                   |                                            |
| c. integrated sto                             | orage d. VoIP                                    |                                                                     |                                            |
| ANSWER:                                       | b                                                |                                                                     |                                            |
| POINTS:                                       | 1                                                |                                                                     |                                            |
| REFERENCES:                                   | 17                                               |                                                                     |                                            |

LEARNING OBJECTIVES: VERR.DICO.15.4 - 4

85. The Internet is a worldwide network. What is the World Wide Web?

a. It is the same as the Internet.

| Name:                                 |                                                | Class:                                                              | Date:                                     |
|---------------------------------------|------------------------------------------------|---------------------------------------------------------------------|-------------------------------------------|
| DC Chapter 01: Dig                    | gital Literacy                                 |                                                                     |                                           |
| b. It is a feature tha                | at allows e-mail betw                          | een computers connected to the Intern                               | net.                                      |
| c. It is a service on                 |                                                | •                                                                   |                                           |
|                                       | e network of compute<br>, blogs, and research  | ers separate from the Internet that allo                            | ws functions such as social sites,        |
| ANSWER:                               | c                                              |                                                                     |                                           |
| POINTS:                               | 1                                              |                                                                     |                                           |
| REFERENCES:                           | 18                                             |                                                                     |                                           |
| LEARNING OBJECTIV                     | /ES: VERR.DICO.1                               | 5.5 - 5                                                             |                                           |
| a. Downloading                        | b. VoIP                                        | Internet to your desktop. What proces                               | ss do you use?                            |
| c. Surfing                            | d. Wireless accessi                            | ng                                                                  |                                           |
| ANSWER:                               | a                                              |                                                                     |                                           |
| POINTS:                               | 1                                              |                                                                     |                                           |
| REFERENCES:                           | 19                                             |                                                                     |                                           |
| LEARNING OBJECTIV                     | /ES: VERR.DICO.1                               | 5.5 - 5                                                             |                                           |
| 87. What makes the pos                | sts on Twitter consid<br>of posts with multime | _                                                                   |                                           |
| c. The nature of fo                   | llowing                                        | d. Their journal format                                             |                                           |
| ANSWER:                               | d                                              |                                                                     |                                           |
| POINTS:                               | 1                                              |                                                                     |                                           |
| REFERENCES:                           | 22                                             |                                                                     |                                           |
| LEARNING OBJECTIV                     | VES: VERR.DICO.1                               | 5.6 - 6                                                             |                                           |
| which of the following a. Facebook b. |                                                | · · · · · · · · · · · · · · · · · · ·                               | ges and interests with family and friends |
| ANSWER:                               | a                                              |                                                                     |                                           |
| POINTS:                               | 1                                              |                                                                     |                                           |
| REFERENCES:                           | 22                                             |                                                                     |                                           |
| LEARNING OBJECTIV                     | VES: VERR.DICO.1                               | 5.6 - 6                                                             |                                           |
|                                       |                                                | etwork that allows you to include reco<br>s the best match for you? | ommendations from people who know         |
| a. Facebook b.                        | Twitter                                        |                                                                     |                                           |
| c. LinkedIn d.                        | Digg                                           |                                                                     |                                           |
| ANSWER:                               | c                                              |                                                                     |                                           |
| POINTS:                               | 1                                              |                                                                     |                                           |
| REFERENCES:                           | 22                                             |                                                                     |                                           |
| LEARNING OBJECTIV                     | ES: VERR.DICO.1                                | 5.6 - 6                                                             |                                           |

90. If you are looking for an online social network that allows you to stay current with the daily activities of those you are

| Name:                                |                         | Class:                                                                           | Date:                                                                 |
|--------------------------------------|-------------------------|----------------------------------------------------------------------------------|-----------------------------------------------------------------------|
| DC Chapter 01: Dig                   | gital Literacy          |                                                                                  |                                                                       |
| following, which of the              | e following is the best | match for you?                                                                   |                                                                       |
| -                                    | Twitter                 | ·                                                                                |                                                                       |
| c. LinkedIn d.                       | Digg                    |                                                                                  |                                                                       |
| ANSWER:                              | b                       |                                                                                  |                                                                       |
| POINTS:                              | 1                       |                                                                                  |                                                                       |
| REFERENCES:                          | 22                      |                                                                                  |                                                                       |
| LEARNING OBJECTI                     | VES: VERR.DICO.15       | .6 - 6                                                                           |                                                                       |
| 91. With which of the                | following can users tra | nsfer items to and from other comput                                             | er on the Internet?                                                   |
| a. IM b. V                           |                         |                                                                                  |                                                                       |
| c. HTML d. F                         | ГР                      |                                                                                  |                                                                       |
| ANSWER:                              | d                       |                                                                                  |                                                                       |
| POINTS:                              | 1                       |                                                                                  |                                                                       |
| REFERENCES:                          | 23                      |                                                                                  |                                                                       |
| LEARNING OBJECTI                     | VES: VERR.DICO.15       | .6 - 6                                                                           |                                                                       |
| 92. Which of the follow a. FTP b. IM | ving enables users to s | peak to other users over the Internet?                                           |                                                                       |
| c. VoIP d. HT                        | ΓPS                     |                                                                                  |                                                                       |
| ANSWER:                              | c                       |                                                                                  |                                                                       |
| POINTS:                              | 1                       |                                                                                  |                                                                       |
| REFERENCES:                          | 23                      |                                                                                  |                                                                       |
| LEARNING OBJECTI                     | VES: VERR.DICO.15       | .6 - 6                                                                           |                                                                       |
| 93. With which of the                | following can you have  | e a real-time typed conversation with                                            | another connected user?                                               |
| a. FTP b. IM                         |                         |                                                                                  |                                                                       |
| c. VoIP d. HT                        | ΓPS                     |                                                                                  |                                                                       |
| ANSWER:                              | b                       |                                                                                  |                                                                       |
| POINTS:                              | 1                       |                                                                                  |                                                                       |
| REFERENCES:                          | 23                      |                                                                                  |                                                                       |
| LEARNING OBJECTI                     | VES: VERR.DICO.15       | .6 - 6                                                                           |                                                                       |
| a single year. From you              |                         | made a claim that its software blocke<br>are, which of the following is the like | ed a given number of malware attacks in liest number from that claim? |
|                                      | 500 billion             |                                                                                  |                                                                       |
| ANSWER:                              | c                       |                                                                                  |                                                                       |
| POINTS:                              | 1                       |                                                                                  |                                                                       |
| REFERENCES:                          | 23                      |                                                                                  |                                                                       |
|                                      | VES: VERR.DICO.15       | .7 - 7                                                                           |                                                                       |

95. How often should you change your password? a. every other day b. every week

c. every three months d. never

| Name:                                     |                 | Class:                                                                             | Date:                                      |
|-------------------------------------------|-----------------|------------------------------------------------------------------------------------|--------------------------------------------|
| DC Chapter 01: Di                         | igital Litera   | cy                                                                                 |                                            |
| ANSWER:                                   | c               |                                                                                    |                                            |
| POINTS:                                   | 1               |                                                                                    |                                            |
| REFERENCES:                               | 24              |                                                                                    |                                            |
| LEARNING OBJECT                           |                 | .DICO.15.7 - 7                                                                     |                                            |
| items would you inclu                     | ide?            | peech identifying the risks of using computer                                      | rs and digital devices, which group of     |
| a. Health risks, pr                       | rivacy risks, e | environmental risks                                                                |                                            |
| b. Privacy risks, e                       | environmenta    | l risks, reliability risks, communication risks                                    |                                            |
| c. Impact on labo                         | r force risks,  | environmental risks, speed risks, information                                      | n sharing risks                            |
| d. Unreliability ri                       | sks, mental h   | ealth risks, behavioral risks, computer crime                                      | risks                                      |
| ANSWER:                                   | a               |                                                                                    |                                            |
| POINTS:                                   | 1               |                                                                                    |                                            |
| REFERENCES:                               | 24-25           |                                                                                    |                                            |
| LEARNING OBJECT                           | IVES: VERR      | .DICO.15.7 - 7                                                                     |                                            |
| 97. If someone feels d                    | istressed whe   | en deprived of computers and mobile devices                                        | s, that person is said to suffer from what |
| a. Technological                          | neurosis        | b. Technology overload                                                             |                                            |
| c. Technology use                         | e syndrome      | d. Technological interference                                                      |                                            |
| ANSWER:                                   | b               | · ·                                                                                |                                            |
| POINTS:                                   | 1               |                                                                                    |                                            |
| REFERENCES:                               | 24              |                                                                                    |                                            |
| LEARNING OBJECT                           | IVES: VERR      | .DICO.15.7 - 7                                                                     |                                            |
|                                           | g is a valid st | cing electricity consumed and environmental rategy for supporting green computing? | l waste generated when using a computer.   |
| b. Dispose of repl                        | laced comput    | ers by selling them on a website                                                   |                                            |
| c. Buy a compute                          | r from a retai  | ler who will dispose of your old computer pr                                       | roperly                                    |
| d. Replace a com                          | puter as soon   | as a newer, more efficient model is available                                      | 2                                          |
| ANSWER:                                   | С               |                                                                                    |                                            |
| POINTS:                                   | 1               |                                                                                    |                                            |
| REFERENCES:                               | 25              |                                                                                    |                                            |
| LEARNING OBJECT                           | IVES: VERR      | .DICO.15.7 - 7                                                                     |                                            |
| category of computer<br>a. System softwar | software?<br>re | adsheet software, database software, and pre                                       | esentation software are examples of what   |
| b. Application so                         |                 |                                                                                    |                                            |
| c. Hardware coor                          |                 |                                                                                    |                                            |
|                                           | _               | use and productivity software                                                      |                                            |
| ANSWER:                                   | b               |                                                                                    |                                            |
| POINTS:                                   | 1               |                                                                                    |                                            |

| Name: | Class: | Date: |
|-------|--------|-------|
|-------|--------|-------|

REFERENCES: 26

LEARNING OBJECTIVES: VERR.DICO.15.8 - 8

100. Most computers and many mobile devices, such as smartphones and portable media players, can connect to which kind of network?

a. Wi-Fib. cellular radioc. Bluetoothd. all of the above

ANSWER: a POINTS: 1 REFERENCES: 30

LEARNING OBJECTIVES: VERR.DICO.15.9 - 9

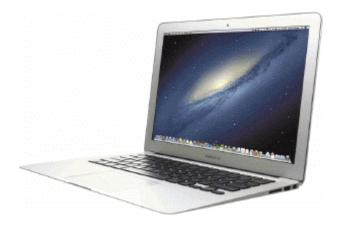

101. Most examples of the kind of computer shown in the accompanying figure can operate solely on batteries.

a. True

b. False

ANSWER: False
POINTS: 1
REFERENCES: 4

LEARNING OBJECTIVES: VERR.DICO.15.1 - 1

102. Batteries in the kind of computer shown in the accompanying figure typically last longer than those in tablets.

a. True

b. False

ANSWER: False
POINTS: 1
REFERENCES: 4

LEARNING OBJECTIVES: VERR.DICO.15.1 - 1

103. On a typical notebook computer, the monitor is on top of the system unit, and the keyboard attaches to the system unit with hinges.

a. True

b. False

ANSWER: False

| Name: | Class: | Date: |
|-------|--------|-------|
|-------|--------|-------|

POINTS: 1
REFERENCES: 4

LEARNING OBJECTIVES: VERR.DICO.15.1 - 1

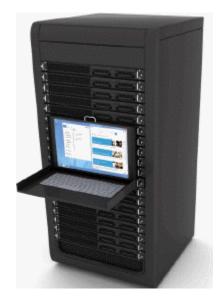

104. Servers like the one in the accompanying figure typically support only one computer at a time.

a. True

b. False

ANSWER: False
POINTS: 1
REFERENCES: 6

LEARNING OBJECTIVES: VERR.DICO.15.1 - 1

105. Larger corporate, government, and Internet applications may use powerful, expensive servers (an example of which is shown in the accompanying figure) to support their daily operation.

a. True

b. False

ANSWER: True POINTS: 1
REFERENCES: 6

LEARNING OBJECTIVES: VERR.DICO.15.1 - 1

106. The major differences between server computers like the one in the accompanying figure and client computers are that the client typically has more power, more storage space, and expanded communications capabilities.

a. True

b. False

ANSWER: False
POINTS: 1
REFERENCES: 30

LEARNING OBJECTIVES: VERR.DICO.15.9 - 9

|                                                     |                                | Q.                          | В.                                 |
|-----------------------------------------------------|--------------------------------|-----------------------------|------------------------------------|
| Name:                                               |                                | Class:                      | Date:                              |
| DC Chapter 01: Digital                              | Literacy                       |                             |                                    |
| 107. Providers of wireless on the a. True           |                                | y charge additional fees fo | or sending text, picture, or video |
| b. False                                            |                                |                             |                                    |
| ANSWER:                                             | True                           |                             |                                    |
| POINTS:                                             | 1                              |                             |                                    |
| REFERENCES:                                         | 7                              |                             |                                    |
| LEARNING OBJECTIVES:                                | VERR.DICO.15.2 - 2             |                             |                                    |
| 108. Research indicates that<br>a. True<br>b. False | t the more text messages stu   | dents send, the more easily | y they find formal writing.        |
| ANSWER:                                             | False                          |                             |                                    |
| POINTS:                                             | 1                              |                             |                                    |
| REFERENCES:                                         | 8                              |                             |                                    |
| LEARNING OBJECTIVES:                                | VERR.DICO.15.2 - 2             |                             |                                    |
| 109. Digital cameras often of a. True  b. False     | can connect to or communic     | ate wirelessly with a comp  | outer, a printer, or the Internet. |
| ANSWER:                                             | True                           |                             |                                    |
| POINTS:                                             | 1                              |                             |                                    |
| REFERENCES:                                         | 8                              |                             |                                    |
| LEARNING OBJECTIVES:                                |                                |                             |                                    |
| 110. Most e-book readers at<br>a. True<br>b. False  | re usually smaller than smar   | tphones.                    |                                    |
| ANSWER:                                             | False                          |                             |                                    |
| POINTS:                                             | 1                              |                             |                                    |
| REFERENCES:                                         | 9                              |                             |                                    |
| LEARNING OBJECTIVES:                                |                                |                             |                                    |
| 111. A game console is sma<br>a. True<br>b. False   | all enough to fit in one hand, | making it more portable t   | han the handheld game device.      |
| ANSWER:                                             | False                          |                             |                                    |

1

LEARNING OBJECTIVES: VERR.DICO.15.2 - 2

POINTS:

REFERENCES:

| Name: | Class: | Date: |
|-------|--------|-------|
|-------|--------|-------|

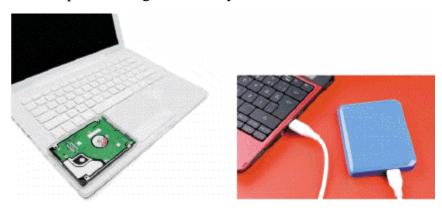

- 112. Storage devices like the hard disk shown in the accompanying figure often function as a source of input because they transfer items from storage to memory.
  - a. True
  - b. False

ANSWER: True POINTS: 1
REFERENCES: 15

LEARNING OBJECTIVES: VERR.DICO.15.4 - 4

- 113. USB flash drives and memory cards usually hold more than hard disks like the kind shown in the accompanying figure.
  - a. True
  - b. False

ANSWER: False
POINTS: 1
REFERENCES: 15

LEARNING OBJECTIVES: VERR.DICO.15.4 - 4

- 114. Most memory keeps data and instructions permanently.
  - a. True
  - b. False

ANSWER: False
POINTS: 1
REFERENCES: 15

LEARNING OBJECTIVES: VERR.DICO.15.4 - 4

- 115. The terms web and Internet can be used interchangeably.
  - a. True
  - b. False

ANSWER: False
POINTS: 1
REFERENCES: 18

LEARNING OBJECTIVES: VERR.DICO.15.5 - 5

| Name:                         | C                                 | Class:                                 | Date:               |
|-------------------------------|-----------------------------------|----------------------------------------|---------------------|
| DC Chapter 01: Digital        | Literacy                          |                                        |                     |
| 116. The Internet is a servic | e of the web.                     |                                        |                     |
| a. True                       |                                   |                                        |                     |
| b. False                      |                                   |                                        |                     |
| ANSWER:                       | False                             |                                        |                     |
| POINTS:                       | 1                                 |                                        |                     |
| REFERENCES:                   | 18                                |                                        |                     |
| LEARNING OBJECTIVES:          | VERR.DICO.15.5 - 5                |                                        |                     |
| 117. A webpage is a collect   | on of related websites.           |                                        |                     |
| a. True                       |                                   |                                        |                     |
| b. False                      |                                   |                                        |                     |
| ANSWER:                       | False                             |                                        |                     |
| POINTS:                       | 1                                 |                                        |                     |
| REFERENCES:                   | 20                                |                                        |                     |
| LEARNING OBJECTIVES:          | VERR.DICO.15.5 - 5                |                                        |                     |
| 118. All social networking s  | ites have a specialized audience. |                                        |                     |
| a. True                       |                                   |                                        |                     |
| b. False                      |                                   |                                        |                     |
| ANSWER:                       | False                             |                                        |                     |
| POINTS:                       | 1                                 |                                        |                     |
| REFERENCES:                   | 21                                |                                        |                     |
| LEARNING OBJECTIVES:          | VERR.DICO.15.5 - 5                |                                        |                     |
| 119. Nearly every life event  | is stored in a computer somewhe   | re.                                    |                     |
| a. True                       |                                   |                                        |                     |
| b. False                      |                                   |                                        |                     |
| ANSWER:                       | True                              |                                        |                     |
| POINTS:                       | 1                                 |                                        |                     |
| REFERENCES:                   | 24                                |                                        |                     |
| LEARNING OBJECTIVES:          | VERR.DICO.15.7 - 7                |                                        |                     |
|                               | combination of characters, such   | as letters of the alphabet or numbers, | that identifies one |
| specific user.                |                                   |                                        |                     |
| a. True                       |                                   |                                        |                     |
| b. False                      |                                   |                                        |                     |
| ANSWER:                       | False                             |                                        |                     |
| POINTS:                       | 1                                 |                                        |                     |
| REFERENCES:                   | 24                                |                                        |                     |
| LEARNING OBJECTIVES:          | VERR.DICO.15.7 - 7                |                                        |                     |
|                               |                                   |                                        |                     |

121. One effective strategy for creating strong passwords includes changing common words to symbols.

a. Trueb. False

| Name:                                            |                                    | Class:                                   | Date:                |
|--------------------------------------------------|------------------------------------|------------------------------------------|----------------------|
| DC Chapter 01: Digital                           | Literacy                           |                                          |                      |
| ANSWER:                                          | False                              |                                          |                      |
| POINTS:                                          | 1                                  |                                          |                      |
| REFERENCES:                                      | 24                                 |                                          |                      |
| LEARNING OBJECTIVES:                             | VERR.DICO.15.7 - 7                 |                                          |                      |
| 122. With contemporary ant                       | ivirus protection it is now possil | ble to ensure a virus or malware never   | will attack your     |
| computer.                                        |                                    |                                          |                      |
| a. True                                          |                                    |                                          |                      |
| b. False                                         |                                    |                                          |                      |
| ANSWER:                                          | False                              |                                          |                      |
| POINTS:                                          | 1                                  |                                          |                      |
| REFERENCES:                                      | 23                                 |                                          |                      |
| LEARNING OBJECTIVES:                             | VERR.DICO.15.7 - 7                 |                                          |                      |
| 123. You should delete or q                      | uarantine flagged attachments in   | nmediately.                              |                      |
| a. True                                          |                                    |                                          |                      |
| b. False                                         |                                    |                                          |                      |
| ANSWER:                                          | True                               |                                          |                      |
| POINTS:                                          | 1                                  |                                          |                      |
| REFERENCES:                                      | 23                                 |                                          |                      |
| LEARNING OBJECTIVES:                             | VERR.DICO.15.7 - 7                 |                                          |                      |
| 124. Never start a computer uninfected.  a. True | with removable media inserted      | in the computer unless you are certain t | the media are        |
| b. False                                         |                                    |                                          |                      |
| ANSWER:                                          | False                              |                                          |                      |
| POINTS:                                          | 1                                  |                                          |                      |
| REFERENCES:                                      | 23                                 |                                          |                      |
| LEARNING OBJECTIVES:                             | VERR.DICO.15.7 - 7                 |                                          |                      |
| 125. The application system software.  a. True   | provides a means for users to co   | ommunicate with the computer or mobi     | ile device and other |
| b. False                                         |                                    |                                          |                      |
| ANSWER:                                          | False                              |                                          |                      |
| POINTS:                                          | 1                                  |                                          |                      |
| REFERENCES:                                      | 25                                 |                                          |                      |
| LEARNING OBJECTIVES:                             | VERR.DICO.15.8 - 8                 |                                          |                      |
| 126. The term drive app is u<br>a. True          | sed to describe applications stor  | ed on a computer.                        |                      |
| b. False                                         |                                    |                                          |                      |

False

ANSWER:

| Name:                                                           | Class:                                                              | Date:                                    |
|-----------------------------------------------------------------|---------------------------------------------------------------------|------------------------------------------|
| DC Chapter 01: Digital                                          | Literacy                                                            |                                          |
| POINTS:                                                         | 1                                                                   |                                          |
| REFERENCES:                                                     | 26                                                                  |                                          |
| LEARNING OBJECTIVES:                                            | VERR.DICO.15.8 - 8                                                  |                                          |
| 127. The term web app is ar a. True b. False                    | application stored on a web server.                                 |                                          |
| ANSWER:                                                         | True                                                                |                                          |
| POINTS:                                                         | 1                                                                   |                                          |
| REFERENCES:                                                     | 26                                                                  |                                          |
| LEARNING OBJECTIVES:                                            |                                                                     |                                          |
| 128. Examples of operating organize digital photos, and a. True | systems include those that allow you to send and receiv play games. | e e-mail messages, prepare your taxes,   |
| b. False                                                        |                                                                     |                                          |
| ANSWER:                                                         | False                                                               |                                          |
| POINTS:                                                         | 1                                                                   |                                          |
| REFERENCES:                                                     | 26                                                                  |                                          |
| LEARNING OBJECTIVES:                                            | VERR.DICO.15.8 - 8                                                  |                                          |
| a. True                                                         | stall web apps before you can run them.                             |                                          |
| b. False                                                        | Falsa                                                               |                                          |
| ANSWER:<br>POINTS:                                              | False                                                               |                                          |
|                                                                 | 1                                                                   |                                          |
| REFERENCES:<br>LEARNING OBJECTIVES:                             | 27<br>VERR.DICO.15.8 - 8                                            |                                          |
|                                                                 |                                                                     |                                          |
|                                                                 | s points enable users with computers and mobile device              | s to connect to the Internet wirelessly. |
| a. True                                                         |                                                                     |                                          |
| b. False                                                        | Trans                                                               |                                          |
| ANSWER:                                                         | True                                                                |                                          |
| POINTS:<br>REFERENCES:                                          | 1 29                                                                |                                          |
| KEFERENCES:<br>LEARNING OBJECTIVES:                             |                                                                     |                                          |
|                                                                 |                                                                     |                                          |
| 131. Wi-Fi uses short-range other.                              | radio signals to enable specially enabled computers and             | I devices to communicate with each       |
| a. True                                                         |                                                                     |                                          |
| b. False                                                        |                                                                     |                                          |
| ANSWER:                                                         | False                                                               |                                          |
| POINTS:                                                         | 1                                                                   |                                          |
| RFFFRFNCFS.                                                     | 30                                                                  |                                          |

| Name:                                                            |                        | Class:                        | Date:                                       |
|------------------------------------------------------------------|------------------------|-------------------------------|---------------------------------------------|
| DC Chapter 01: Digital                                           | Literacy               |                               |                                             |
| LEARNING OBJECTIVES:                                             | VERR.DICO.15.9 - 9     |                               |                                             |
| 132. Cellular radio uses the technology, such as smartph a. True |                        | ole high-speed Internet conne | ections to devices with built-in compatible |
| b. False                                                         |                        |                               |                                             |
| ANSWER:                                                          | True                   |                               |                                             |
| POINTS:                                                          | 1                      |                               |                                             |
| REFERENCES:                                                      | 30                     |                               |                                             |
| LEARNING OBJECTIVES:                                             | VERR.DICO.15.9 - 9     |                               |                                             |
| 133. A hot spot is a wireless a. True b. False                   | network that provides  | Internet connections to mobi  | le computers and devices.                   |
| ANSWER:                                                          | True                   |                               |                                             |
| POINTS:                                                          | 1                      |                               |                                             |
| REFERENCES:                                                      | 30                     |                               |                                             |
| LEARNING OBJECTIVES:                                             |                        |                               |                                             |
| 134. In many networks, one a. True                               | or more computers act  | as a server.                  |                                             |
| b. False                                                         | _                      |                               |                                             |
| ANSWER:                                                          | True                   |                               |                                             |
| POINTS:                                                          | 1                      |                               |                                             |
| REFERENCES:                                                      | 30                     |                               |                                             |
| LEARNING OBJECTIVES:                                             | VERR.DICO.15.9 - 9     |                               |                                             |
| 135. You need extensive kn<br>a. True<br>b. False                | owledge of networks to | set up a home network.        |                                             |
| ANSWER:                                                          | False                  |                               |                                             |
| POINTS:                                                          |                        |                               |                                             |
|                                                                  | 1                      |                               |                                             |
| REFERENCES:                                                      | 31<br>VERB DICO 15.0.  |                               |                                             |
| LEARNING OBJECTIVES:                                             | VERR.DICO.13.9 - 9     |                               |                                             |
| 136. In a networked enviror a. True b. False                     | ment, each computer or | n the network can access the  | hardware on the network.                    |
|                                                                  | Truo                   |                               |                                             |
| ANSWER:                                                          | True                   |                               |                                             |
| POINTS:                                                          | 1                      |                               |                                             |

LEARNING OBJECTIVES: VERR.DICO.15.9 - 9

| Name:                                                                         |                               | Class:                     | Date:                                   |
|-------------------------------------------------------------------------------|-------------------------------|----------------------------|-----------------------------------------|
| DC Chapter 01: Digital                                                        | Literacy                      |                            |                                         |
| target, without altering the s                                                | ame files in the original loc | ation.                     |                                         |
| a. True                                                                       |                               |                            |                                         |
| b. False                                                                      |                               |                            |                                         |
| ANSWER:                                                                       | True                          |                            |                                         |
| POINTS:                                                                       | 1                             |                            |                                         |
| REFERENCES:                                                                   | 32                            |                            |                                         |
| LEARNING OBJECTIVES:                                                          | VERR.DICO.15.9 - 9            |                            |                                         |
| 138. While distance learning                                                  | g classes are popular, you ca | annot obtain a degree from | m them.                                 |
| a. True                                                                       |                               |                            |                                         |
| b. False                                                                      |                               |                            |                                         |
| ANSWER:                                                                       | False                         |                            |                                         |
| POINTS:                                                                       | 1                             |                            |                                         |
| REFERENCES:                                                                   | 33                            |                            |                                         |
| LEARNING OBJECTIVES:                                                          | VERR.DICO.15.11 - 10          |                            |                                         |
| 139. To promote education a. True                                             | by computer, vendors often    | offer substantial student  | discounts on hardware and software.     |
| b. False                                                                      |                               |                            |                                         |
| ANSWER:                                                                       | Tmv                           |                            |                                         |
|                                                                               | True                          |                            |                                         |
| POINTS:                                                                       | 1                             |                            |                                         |
| REFERENCES:                                                                   | 33<br>VEDD DIGO 15 11 10      |                            |                                         |
| LEARNING OBJECTIVES:                                                          | VERR.DICO.15.11 - 10          |                            |                                         |
| 140. With online investing, a. True                                           | the transaction fee for each  | trade usually is much mo   | ore than when trading through a broker. |
| b. False                                                                      |                               |                            |                                         |
| ANSWER:                                                                       | False                         |                            |                                         |
| POINTS:                                                                       | 1                             |                            |                                         |
|                                                                               |                               |                            |                                         |
| REFERENCES:                                                                   | 34<br>VEDD DIGO 15 11 10      |                            |                                         |
| LEARNING OBJECTIVES:                                                          | VERR.DICO.15.11 - 10          |                            |                                         |
| <ul><li>141. Some websites support</li><li>a. True</li><li>b. False</li></ul> | streaming, where you access   | ss the media content whi   | le it downloads.                        |
| ANSWER:                                                                       | True                          |                            |                                         |
| POINTS:                                                                       | 1                             |                            |                                         |
|                                                                               | 35                            |                            |                                         |
| REFERENCES:                                                                   |                               |                            |                                         |
| LEARNING OBJECTIVES:                                                          | verk.dicu.13.11 - 10          |                            |                                         |
| 142. You cannot make copi                                                     | es of media, even as a perso  | nal backup, without viola  | ating copyright.                        |

a. Trueb. False

| Name:                                                                   | CI                                 | ass:                                      | Date:                   |
|-------------------------------------------------------------------------|------------------------------------|-------------------------------------------|-------------------------|
| DC Chapter 01: Digital                                                  | Literacy                           |                                           |                         |
| ANSWER:                                                                 | False                              |                                           |                         |
| POINTS:                                                                 | 1                                  |                                           |                         |
| REFERENCES:                                                             | 36                                 |                                           |                         |
| LEARNING OBJECTIVES:                                                    | VERR.DICO.15.11 - 10               |                                           |                         |
| 143. Nearly every area of he                                            | alth care uses computers.          |                                           |                         |
| a. True                                                                 |                                    |                                           |                         |
| b. False                                                                |                                    |                                           |                         |
| ANSWER:                                                                 | True                               |                                           |                         |
| POINTS:                                                                 | 1                                  |                                           |                         |
| REFERENCES:                                                             | 36                                 |                                           |                         |
| LEARNING OBJECTIVES:                                                    | VERR.DICO.15.11 - 10               |                                           |                         |
| 144. Breakthroughs in surge                                             | ry, medicine, and treatments selde | om result from scientists' use of comp    | outers.                 |
| a. True                                                                 |                                    |                                           |                         |
| b. False                                                                |                                    |                                           |                         |
| ANSWER:                                                                 | False                              |                                           |                         |
| POINTS:                                                                 | 1                                  |                                           |                         |
| REFERENCES:                                                             | 37                                 |                                           |                         |
| LEARNING OBJECTIVES:                                                    | VERR.DICO.15.11 - 10               |                                           |                         |
| 145. The canability of the co                                           | amputer to recognize snoken word   | s is a direct result of scientific experi | mentation with          |
| cochlear implants.                                                      | imputer to recognize spoken word   | s is a direct result of scientific experi | mentation with          |
| a. True                                                                 |                                    |                                           |                         |
| b. False                                                                |                                    |                                           |                         |
| ANSWER:                                                                 | False                              |                                           |                         |
| POINTS:                                                                 | 1                                  |                                           |                         |
| REFERENCES:                                                             | 37                                 |                                           |                         |
| LEARNING OBJECTIVES:                                                    | VERR.DICO.15.11 - 10               |                                           |                         |
| 146. A blog is an informal v<br>reverse chronological order.<br>a. True | rebsite consisting of time-stamped | l articles in a diary or journal format,  | usually listed in       |
| b. False                                                                |                                    |                                           |                         |
| ANSWER:                                                                 | True                               |                                           |                         |
| POINTS:                                                                 | 1                                  |                                           |                         |
| REFERENCES:                                                             | 37                                 |                                           |                         |
| LEARNING OBJECTIVES:                                                    |                                    |                                           |                         |
| LEARNING OBJECTIVES.                                                    | VERR.DICO.13.11 - 10               |                                           |                         |
| 147. As wikis have grown in sources of research.  a. True               | number, size, and popularity, ma   | ny educators and librarians have shur     | nned the sites as valid |
| b. False                                                                |                                    |                                           |                         |
| ANSWER:                                                                 | True                               |                                           |                         |
|                                                                         |                                    |                                           |                         |

| Name:                                                          |                                    | Class:                                    | Date:              |
|----------------------------------------------------------------|------------------------------------|-------------------------------------------|--------------------|
| DC Chapter 01: Digital                                         | Literacy                           |                                           |                    |
| POINTS:                                                        | 1                                  |                                           |                    |
| REFERENCES:                                                    | 38                                 |                                           |                    |
| LEARNING OBJECTIVES:                                           | VERR.DICO.15.11 - 10               |                                           |                    |
| 148. CAM is used by a varional annufacturing. a. True b. False | ety of industries, including oil d | rilling, power generating, food producti  | on, and automobile |
| ANSWER:                                                        | True                               |                                           |                    |
| POINTS:                                                        | 1                                  |                                           |                    |
| REFERENCES:                                                    | 38                                 |                                           |                    |
| LEARNING OBJECTIVES:                                           |                                    |                                           |                    |
| 149. Examples of mobile us<br>a. True<br>b. False              | ers include engineers, scientists  | , architects, desktop publishers, and gra | phic artists.      |
| ANSWER:                                                        | False                              |                                           |                    |
| POINTS:                                                        | 1                                  |                                           |                    |
| REFERENCES:                                                    | 39                                 |                                           |                    |
| LEARNING OBJECTIVES:                                           | VERR.DICO.15.10 - 11               |                                           |                    |
| 150. Enterprise users use sp<br>a. True<br>b. False            | readsheet, database, and accoun    | ting software.                            |                    |
| ANSWER:                                                        | True                               |                                           |                    |
| POINTS:                                                        | 1                                  |                                           |                    |
| REFERENCES:                                                    | 39                                 |                                           |                    |
| LEARNING OBJECTIVES:                                           | VERR.DICO.15.10 - 11               |                                           |                    |
| 151. Because technology ch                                     | anges, you must keep up with the   | he changes to remain digitally            |                    |
| ANSWER:                                                        | literate                           |                                           |                    |
| POINTS:                                                        | 1                                  |                                           |                    |
| RFFFRFNCFS:                                                    | 2                                  |                                           |                    |

LEARNING OBJECTIVES: VERR.DICO.15.1 - 1

| Name: | Class: | Date: |
|-------|--------|-------|
|-------|--------|-------|

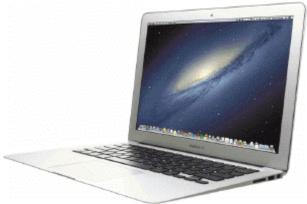

|                              | e in the accompanying figure weighs up to pounds (depending on                      |
|------------------------------|-------------------------------------------------------------------------------------|
| the configuration).          | 10                                                                                  |
| ANSWER:                      | 10<br>ten                                                                           |
| POINTS:                      | 1                                                                                   |
| REFERENCES:                  | 4                                                                                   |
|                              |                                                                                     |
| LEARNING OBJECTIVES:         | VERR.DICO.15.1 - 1                                                                  |
| 153. A(n)                    | is a motion you make on a touch screen with the tip of one or more fingers or your  |
| hand.                        |                                                                                     |
| ANSWER:                      | gesture                                                                             |
| POINTS:                      | 1                                                                                   |
| REFERENCES:                  | 5                                                                                   |
| LEARNING OBJECTIVES:         | VERR.DICO.15.2 - 2                                                                  |
| 154. A(n)                    | device is a computing device small enough to hold in your hand.                     |
| ANSWER:                      | mobile                                                                              |
| POINTS:                      | 1                                                                                   |
| REFERENCES:                  | 7                                                                                   |
| LEARNING OBJECTIVES:         | VERR.DICO.15.2 - 2                                                                  |
| 155. A(n)                    | is an Internet-capable phone that usually also includes a calendar, an appointment  |
| book, an address book, a cal | lculator, a notepad, games, and several other apps (programs).                      |
| ANSWER:                      | smartphone                                                                          |
| POINTS:                      | 1                                                                                   |
| REFERENCES:                  | 7                                                                                   |
| LEARNING OBJECTIVES:         | VERR.DICO.15.2 - 2                                                                  |
| 156. A(n)                    | is a mobile computing device designed for single-player or multiplayer video games. |
| ANSWER:                      | game console                                                                        |
| POINTS:                      | 1                                                                                   |
| REFERENCES:                  | 9                                                                                   |

LEARNING OBJECTIVES: VERR.DICO.15.2 - 2

| Name. Date. | Name: | Class: | Date: |
|-------------|-------|--------|-------|
|-------------|-------|--------|-------|

157. A(n) \_\_\_\_\_\_ is an input device that converts printed material into a form the computer can process.

ANSWER: scanner

POINTS: 1
REFERENCES: 13

LEARNING OBJECTIVES: VERR.DICO.15.4 - 4

158. Printed content sometimes is referred to as a(n) \_\_\_\_\_\_.

ANSWER: hard copy

printout

POINTS: 1
REFERENCES: 14

LEARNING OBJECTIVES: VERR.DICO.15.4 - 4

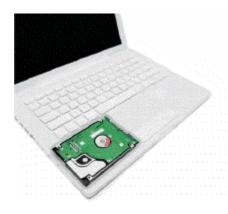

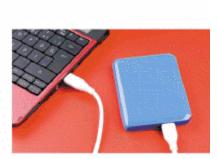

159. Storage devices like the \_\_\_\_\_\_ in the accompanying figure hold data, instructions, and information

for future use.

ANSWER: hard disk drive

hard disk

POINTS: 1
REFERENCES: 15

LEARNING OBJECTIVES: VERR.DICO.15.4 - 4

160. A(n) \_\_\_\_\_\_ is a portable storage device that is small and lightweight enough to be transported on a

keychain or in a pocket.

ANSWER: USB flash drive

POINTS: 1
REFERENCES: 16

LEARNING OBJECTIVES: VERR.DICO.15.4 - 4

161. A(n) \_\_\_\_\_\_ is a named collection of stored data, instructions, or information and can contain text,

images, video, and audio.

ANSWER: file POINTS: 1
REFERENCES: 17

LEARNING OBJECTIVES: VERR.DICO.15.4 - 4

| Name:                                                 | Class: Date:                                                                                                    |                |
|-------------------------------------------------------|----------------------------------------------------------------------------------------------------|----------------|
| DC Chapter 01: Digital                                | Literacy                                                                                                    |                |
| 162. A(n)                                             | is a duplicate of content on a storage medium that you can use in case the                                                                              | he original is |
| lost, damaged, or destroyed                           | <br> .                                                                                                    | 8              |
| ANSWER:                                               | backup                                                                                                    |                |
| POINTS:                                               | 1                                                                                                    |                |
| REFERENCES:                                           | 17                                                                                                    |                |
| LEARNING OBJECTIVES:                                  | VERR.DICO.15.4 - 4                                                                                                    |                |
| 163. A(n)                                             | is software that finds websites, webpages, images, videos, news, maps,                                                                                  | and other      |
| information related to a spec                         | •                                                                                                    |                |
| ANSWER:                                               |                                                                                                    |                |
| POINTS:                                               | 1                                                                                                    |                |
| REFERENCES:                                           | 21                                                                                                    |                |
| LEARNING OBJECTIVES:                                  | VERR.DICO.15.6 - 6                                                                                                    |                |
| 164. A(n)                                             | , which is similar to a password, consists of several words separated by                                                                                | spaces.        |
| ANSWER:                                               | passphrase                                                                                                    |                |
| POINTS:                                               | 1                                                                                                    |                |
| REFERENCES:                                           | 24                                                                                                    |                |
| LEARNING OBJECTIVES:                                  | VERR.DICO.15.7 - 7                                                                                                    |                |
| 165                                                   | software consists of the programs that control or maintain the operations of the                                                                        | he computer    |
| and its devices.                                      |                                                                                                    |                |
| ANSWER:                                               | System                                                                                                    |                |
| POINTS:                                               | 1                                                                                                    |                |
| REFERENCES:                                           | 25                                                                                                    |                |
| LEARNING OBJECTIVES:                                  | VERR.DICO.15.8 - 8                                                                                                    |                |
| 166. One type of system softhe activities among compu | ftware is a(n) system, which is a set of programs that cuter hardware devices.                                                                          | oordinates all |
| ANSWER:                                               | operating                                                                                                    |                |
| POINTS:                                               | 1                                                                                                    |                |
| REFERENCES:                                           | 25                                                                                                    |                |
| LEARNING OBJECTIVES:                                  | VERR.DICO.15.8 - 8                                                                                                    |                |
| 167                                                   | software consists of programs designed to make users more productive and/o                                                                              | or assist them |
| with personal tasks.                                  |                                                                                                    |                |
| ANSWER:                                               | Application                                                                                                    |                |
| POINTS:                                               | 1                                                                                                    |                |
| REFERENCES:                                           | 26                                                                                                    |                |
| LEARNING OBJECTIVES:                                  | VERR.DICO.15.8 - 8                                                                                                    |                |
|                                                       | omputer or mobile device to run an application, the computer or mobile device s software, which means the application is copied from storage to memory. |                |
| ANSWER:                                               | loads                                                                                                    |                |
| POINTS:                                               | 1                                                                                                    |                |

| Name:                       |                    | Class:                                                         | Date:                                     |
|-----------------------------|--------------------|----------------------------------------------------------------|-------------------------------------------|
| DC Chapter 01: Digital      | Literacy           |                                                                |                                           |
| REFERENCES:                 | 27                 |                                                                |                                           |
| LEARNING OBJECTIVES:        | VERR.DICO.1        | 5.8 - 8                                                        |                                           |
| package delivery people, jo | urnalists, consult | users are sales reps, real estate agents, tants, and students. | , insurance agents, meter readers,        |
| ANSWER:<br>POINTS:          | 1                  |                                                                |                                           |
| REFERENCES:                 | 38                 |                                                                |                                           |
| LEARNING OBJECTIVES:        | VERR.DICO.1        | 5.10 - 11                                                      |                                           |
| 170. Examples ofartists.    | 1                  | users include engineers, scientists, arc                       | chitects, desktop publishers, and graphic |
| ANSWER:                     | power              |                                                                |                                           |
| POINTS:                     | 1                  |                                                                |                                           |
| REFERENCES:                 | 39                 |                                                                |                                           |

LEARNING OBJECTIVES: VERR.DICO.15.10 - 11

# **Critical Thinking Questions**

#### **Case 1-1**

You have purchased your first tablet and the use of gestures for interacting with the touch screen is taking a little bit of getting used to. You take a quick online tutorial to familiarize yourself with the gestures.

171. You want to display a shortcut menu in order to quickly show you all of the possible actions at a particular moment in your use of the tablet. Which of the following gestures does the tutorial tell you to use?

| a. tap   | c. press and hold |
|----------|-------------------|
| b. pinch | d. swipe          |

ANSWER: C
POINTS: 1
REFERENCES: 5

LEARNING OBJECTIVES: VERR.DICO.15.1 - 1
TOPICS: Critical Thinking

172. You are looking for a bar that displays commands on an edge of the tablet's screen. You have seen this before so you know it can be done. According to the tutorial, what gesture should you use?

| a. swipe   | c. double-tap |
|------------|---------------|
| b. stretch | d. pinch      |

ANSWER: A
POINTS: 1
REFERENCES: 5

LEARNING OBJECTIVES: VERR.DICO.15.1 - 1
TOPICS: Critical Thinking

### **Critical Thinking Questions**

#### **Case 1-2**

| Name: | Class: | Date: |
|-------|--------|-------|
|-------|--------|-------|

Another approach to learning about computers is to study how they are used today, which means learning about the categories of users.

173. Which of the following types of users is the most likely to use computer-aided design software?

| a. small office/home office | c. mobile |
|-----------------------------|-----------|
| b. home                     | d. power  |

ANSWER: D
POINTS: 1
REFERENCES: 39

LEARNING OBJECTIVES: VERR.DICO.15.10 - 11

TOPICS: Critical Thinking

174. Which of the following types of users is the most likely to use accounting software?

| a. power  | c. enterprise |
|-----------|---------------|
| b. mobile | d. home       |

ANSWER: C
POINTS: 1
REFERENCES: 39

LEARNING OBJECTIVES: VERR.DICO.15.10 - 11

TOPICS: Critical Thinking

175. Explain what the World Wide Web is, including several tasks that can be accomplished online. Include definitions of the following terms in your response: webpage, downloading, website, and web server.

ANSWER:

Student responses will vary, but should be drawn from the following information from the

text.

The World Wide Web (or web, for short) is a global library of information available to anyone connected to the Internet. People around the world access the web to accomplish a variety of online tasks, including:

- Search for information
- Conduct research
- Communicate with and meet other people
- Share information, photos, and videos with others
- Access news, weather, and sports
- Participate in online training
- Shop for goods and services
- Play games with others
- Download or listen to music
- Watch videos
- · Download or read books

The web consists of a worldwide collection of electronic documents. Each electronic document on the web is called a webpage, which can contain text, graphics, audio, and video.

Webpages often contain links. A link, short for hyperlink, is a built-in connection to other documents, graphics, audio files, videos, webpages, or websites. To activate an item

| Name: C | class: | Date: |
|---------|--------|-------|
|---------|--------|-------|

associated with a link, you tap or click the link. A text link often changes color after you tap or click it to remind you visually that you previously have visited the webpage or downloaded the content associated with the link.

Links allow you to obtain information in a nonlinear way. That is, instead of accessing topics in a specified order, you move directly to a topic of interest. Some people use the phrase surfing the web to refer to the activity of using links to explore the web.

A website is a collection of related webpages, which are stored on a web server. A web server is a computer that delivers requested webpages to your computer or mobile device.

POINTS:

REFERENCES: 19-20

LEARNING OBJECTIVES: VERR.DICO.15.5 - 5
TOPICS: Critical Thinking

176. List at least five different practices to adopt in order to protect your computer from viruses and other malware.

ANSWER: Student responses will vary, but should be drawn from the following information from the text.

Although it is impossible to ensure a virus or malware never will attack a computer, you can take steps to protect your computer by following these practices:

- Use virus protection software. Install a reputable antivirus program and then scan the entire computer to be certain it is free of viruses and other malware. Update the antivirus program and the virus signatures (known specific patterns of viruses) regularly.
- Use a firewall. Set up a hardware firewall or install a software firewall that protects your network's resources from outside intrusions.
- Be suspicious of all unsolicited email attachments. Never open an email attachment unless you are expecting it and it is from a trusted source. When in doubt, ask the sender to confirm the attachment is legitimate before you open it. Delete or quarantine flagged attachments immediately.
- Disconnect your computer from the Internet. If you do not need Internet access, disconnect the computer from the Internet. Some security experts recommend disconnecting from the computer network before opening email attachments.
- Download software with caution. Download programs or apps only from websites you trust, especially those with music and movie sharing software.
- Close spyware windows. If you suspect a pop-up window (rectangular area that suddenly appears on your screen) may be spyware, close the window. Never click an Agree or OK button in a suspicious window.
- Before using any removable media, scan it for malware. Follow this procedure even for shrink-wrapped software from major developers. Some commercial software has been infected and distributed to unsuspecting users. Never start a computer with removable media inserted in the computer unless you are certain the media are uninfected.

| Name. Class. Date. | Name: | Class: | Date: |
|--------------------|-------|--------|-------|
|--------------------|-------|--------|-------|

• Keep current. Install the latest updates for your computer software. Stay informed about new virus alerts and virus hoaxes.

• Back up regularly. In the event your computer becomes unusable due to a virus attack or other malware, you will be able to restore operations if you have a clean (uninfected) backup.

POINTS: 1
REFERENCES: 23

LEARNING OBJECTIVES: VERR.DICO.15.7 - 7
TOPICS: Critical Thinking

177. List at least four guidelines for creating strong passwords.

ANSWER:

Student responses will vary, but should be drawn from the following information from the text.

A good password is easy for you to remember but difficult for criminals and password-breaking software to guess. Use these guidelines to create effective, strong passwords:

- Personal information: Avoid using any part of your first or last name, your family members' names, phone number, street address, license plate number, Social Security number, or birth date.
- Length: Use at least eight characters.
- Difficulty: Use a variety of uppercase and lowercase letters, numbers, punctuation, and symbols. Select characters located on different parts of the keyboard, not the ones you commonly use or that are adjacent to each other. Criminals use software that converts common words to symbols, so changing the word, two, to the numeral, 2, or the word, and, to the ampersand symbol, &, is not likely to foil a thief.
- Modify: Change the password frequently, at least every three months.
- Variation: Do not use the same password for all accounts. Once criminals have stolen a password, they attempt to use that password for other accounts they find on your computer or mobile device, especially banking websites.
- Passphrase: A passphrase, which is similar to a password, consists of several words separated by spaces. Security experts recommend misspelling a few of the words and adding several numerals. For example, the phrase, "Create a strong password," could become the passphrase, "Create a strang pasword42."
- Common sequences: Avoid numbers or letters in easily recognized patterns, such as "asdfjkl;," "12345678," "09870987," or "abcdefg." Also, do not spell words backwards or use common abbreviations.
- Test: Use online tools to evaluate password strength.

POINTS: 1
REFERENCES: 24

LEARNING OBJECTIVES: VERR.DICO.15.7 - 7
TOPICS: Critical Thinking

| Name. Class. Date. | Name: | Class: | Date: |
|--------------------|-------|--------|-------|
|--------------------|-------|--------|-------|

178. List the steps to locate, install, and then run a mobile app.

ANSWER:

Student responses will vary, but should be drawn from the following information from the text.

The following steps describe how to locate, install, and run an app on a mobile device:

- Navigate to the online store for your device. Common stores used to obtain apps include Apple's App Store and Google Play.
- Use the search feature to browse for the type of app you would like to download and install. If the app is not free, follow the payment instructions.
- Tap or click the appropriate button to download the desired app. Depending on your device, you may need to enter additional information, such as a password, to download the app. Once the app downloads, it should install automatically.
- Locate the app's icon on your device and then tap or click the icon to run the app. Depending on the app, you may have to create a profile, which contains personal data about a user, or enter your email address.

POINTS: 1
REFERENCES: 27

LEARNING OBJECTIVES: VERR.DICO.15.8 - 8
TOPICS: Critical Thinking

179. List four guidelines for using public Wi-Fi hot spots safely.

ANSWER:

Student responses will vary, but should be drawn from the following information from the

Connecting wirelessly to a public hot spot at your local coffee shop or at the airport can be convenient and practical. Using this free service can be risky, however, because cybercriminals lurk in these areas hoping to gain access to confidential information on your computer or mobile device. Follow these guidelines for a safer browsing experience:

- Avoid typing passwords and financial information. Identity thieves are on the lookout for people who sign in to accounts, enter their credit card account numbers in shopping websites, or conduct online banking transactions. If you must type this personal information, be certain the web address begins with "https," not "http." If the web address changes to "http," sign out of (end your Internet session) immediately.
- Sign out of websites. When finished using an account, sign out of it and close the window.
- Disable your wireless connection. If you have finished working online but still need to use the computer, disconnect from the wireless connection.
- Do not leave the computer unattended. It may seem obvious, but always stay with your computer or mobile device. Turning your back to talk with a friend or to refill your coffee gives thieves a few seconds to steal sensitive information that may be displayed on the screen.
- Beware of over-the-shoulder snoopers. The person sitting behind you may be watching or

|  | Name: | Class: | Date: |
|--|-------|--------|-------|
|--|-------|--------|-------|

using a camera phone to record your keystrokes, read your email messages and social networking posts, and view your photos and videos.

POINTS: 1
REFERENCES: 30

LEARNING OBJECTIVES: VERR.DICO.15.9 - 9
TOPICS: Critical Thinking

180. Explain in detail what it means to synchronize computers and mobile devices. Include at least two strategies for keeping your files in sync in your answer.

ANSWER:

Student responses will vary, but should be drawn from the following information from the text.

If you use multiple computers and mobile devices throughout the day, keeping track of common files may be difficult. For example, each morning, you may begin the day by checking your appointment calendar on your computer. That same calendar appears on your smartphone, so that you can view your schedule throughout the day. You may, however, add, change, or delete appointments using the smartphone, so when you return home you will need to update the calendar on your computer to reflect these edits. When you synchronize, or sync, computers and mobile devices, you match the files in two or more locations with each other, as shown in the figure below. Along with appointments, other commonly synced files from a smartphone are photos, email messages, music, apps, contacts, calendars, and ringtones.

Syncing can be a one-way or a two-way process. With a one-way sync, also called mirroring, you add, change, or delete files in a destination location, called the target, without altering the same files in the original location, called the source. For example, you may have a large collection of music stored on your computer at home (the source), and you often copy some of these songs to your mobile device (the target). If you add or delete songs from your computer, you also will want to add or change these songs on your mobile device. If, however, you add or change the songs on your mobile device, you would not want to make these changes on your computer.

In two-way sync, any change made in one location also is made in any other sync location. For example, you and your friends may be working together to create one document reflecting your combined ideas. This document could be stored on a network or on cloud storage on the Internet. Your collaboration efforts should reflect the latest edits each person has made to the file.

You can use wired or wireless methods to sync. In a wired setup, cables connect one device to another, which allows for reliable data transfer. While wireless syncing offers convenience and automation, possible issues include battery drain and low signal strength when the devices are not close to each other.

Strategies for keeping your files in sync include the following:

• Use a cable and software. Syncing photos from a camera or a smartphone to a computer frees up memory on the mobile device and creates a backup of these files. You easily can transfer photos using a data sync cable and synchronization software. Be certain not to disconnect the mobile device from the computer until the sync is complete. You also can copy your photos and documents from the computer to a smartphone, an external hard disk, a USB flash drive, or some other portable storage device.

| Name: | Class: | Date: |
|-------|--------|-------|
|-------|--------|-------|

- Use cloud storage. Cloud storage can provide a convenient method of syncing files stored on multiple computers and accessing them from most devices with Internet access. Several cloud storage providers offer a small amount of storage space at no cost and additional storage for a nominal fee per month or per year. Each provider has specific features, but most allow users to share files with other users, preview file contents, set passwords, and control who has permission to edit the files.
- Use web apps. By using web apps for email, contacts, and calendars, your information is stored online, so that it is accessible anywhere you have an Internet connection, and can sync with multiple devices.

POINTS: 1
REFERENCES: 32

LEARNING OBJECTIVES: VERR.DICO.15.9 - 9
TOPICS: Critical Thinking

*Identify the letter of the choice that best matches the phrase or definition.* 

- a. storage media
- b. solid-state drive
- c. program
- d. file
- e. browser
- f. digital literacy
- g. desktop
- h. smartphone
- i. output device
- j. input device
- k. server
- 1. mobile device
- m. computer
- n. tablet
- o. laptop
- p. search engine
- q. online social network
- r. World Wide Web
- s. memory card
- t. Internet

**REFERENCES:** 

2

4

6

7

12

14

15

16

| Name:                                                                     | Class:                                                                                                    | Date:                                     |
|---------------------------------------------------------------------------|----------------------------------------------------------------------------------------------------|-------------------------------------------|
| DC Chapter 01: Digital                                                    | Literacy                                                                                                    |                                           |
|                                                                           | 18<br>17<br>21<br>25<br>20                                                                                                    |                                           |
| LEARNING OBJECTIVES:                                                      | VERR.DICO.15.1 - 1<br>VERR.DICO.15.2 - 2<br>VERR.DICO.15.4 - 4<br>VERR.DICO.15.5 - 5<br>VERR.DICO.15.6 - 6<br>VERR.DICO.15.8 - 8 |                                           |
| 181. Having a current know <i>ANSWER</i> : f <i>POINTS</i> : 1            | ledge and understanding of computers and related tech                                                                            | hnologies                                 |
| 182. Thin, lightweight mobil <i>ANSWER</i> : o <i>POINTS:</i> 1           | le computer with a screen in its lid and a keyboard in                                                                           | its base                                  |
| 183. A thin, lightweight mo ANSWER: n POINTS: 1                           | bile computer with a touch screen                                                                                                |                                           |
|                                                                           | perating under the control of instructions stored in its o specified rules, produce information, and store the in                |                                           |
| 185. A personal computer d <i>ANSWER:</i> g <i>POINTS:</i> 1              | esigned to be in a stationary location                                                                                           |                                           |
| 186. A computer dedicated ANSWER: k POINTS: 1                             | to providing one or more services to other computers                                                                             | or devices on a network                   |
| ANSWER: 1                                                                 | nall enough to hold in your hand                                                                                                 |                                           |
| POINTS: 1                                                                 |                                                                                                    |                                           |
| 188. An internet-capable ph notepad, games, and several <i>ANSWER</i> : h | one that usually also includes a calendar, an appointm other apps                                                                | nent book, an address book, a calculator, |
| POINTS: 1                                                                 |                                                                                                    |                                           |

189. Any hardware component that allows you to enter data and instructions into a computer or mobile device

| Name:                                                                                                    | Class:                                         | Date:                                   |
|----------------------------------------------------------------------------------------------------|------------------------------------------------|-----------------------------------------|
| DC Chapter 01: Digital Literacy                                                                                      |                                                |                                         |
| ANSWER: j POINTS: 1                                                                                                  |                                                |                                         |
| 190. Any hardware component that convey <i>ANSWER</i> : i <i>POINTS</i> : 1                                          | ys information from a computer or mobile       | device to one or more people            |
| 191. Where a computer keeps data, instruc <i>ANSWER:</i> a <i>POINTS:</i> 1                                          | tions, and information                         |                                         |
| 192. Removable flash memory <i>ANSWER</i> : s <i>POINTS</i> : 1                                                      |                                                |                                         |
| 193. A worldwide collection of computer reducational institutions, and individuals <i>ANSWER:</i> t <i>POINTS:</i> 1 | networks that connects millions of busines     | sses, government agencies,              |
| 194. One of the more widely used Internet <i>ANSWER</i> : r <i>POINTS</i> : 1                                        | services                                       |                                         |
| 195. A storage device that typically uses fl <i>ANSWER</i> : b <i>POINTS</i> : 1                                     | ash memory to store data, instructions, an     | d information                           |
| 196. A named collection of stored data, ins <i>ANSWER</i> : d <i>POINTS</i> : 1                                      | structions, or information                     |                                         |
| 197. A website that encourages members to <i>ANSWER</i> : q <i>POINTS</i> : 1                                        | o share their interests, ideas, stories, photo | os, music, and videos with other users  |
| 198. A series of related instructions, organ how to perform them <i>ANSWER</i> : c <i>POINTS</i> : 1                 | ized for a common purpose, that tells the      | computer what tasks to perform and      |
| 199. Software that finds websites, webpage <i>ANSWER</i> : p <i>POINTS</i> : 1                                       | es, images, videos, news, maps, and other      | information related to a specific topic |
| 200. Software that enables users with an Ir                                                                          | nternet connection to access and view web      | pages on a computer or mobile device    |

Page 43

Cengage Learning Testing, Powered by Cognero

| Name:                           | Class: | Date: |  |
|---------------------------------|--------|-------|--|
| DC Chapter 01: Digital Literacy |        |       |  |
| ANSWER: e                       |        |       |  |

POINTS: 1